## **Command Terminology**

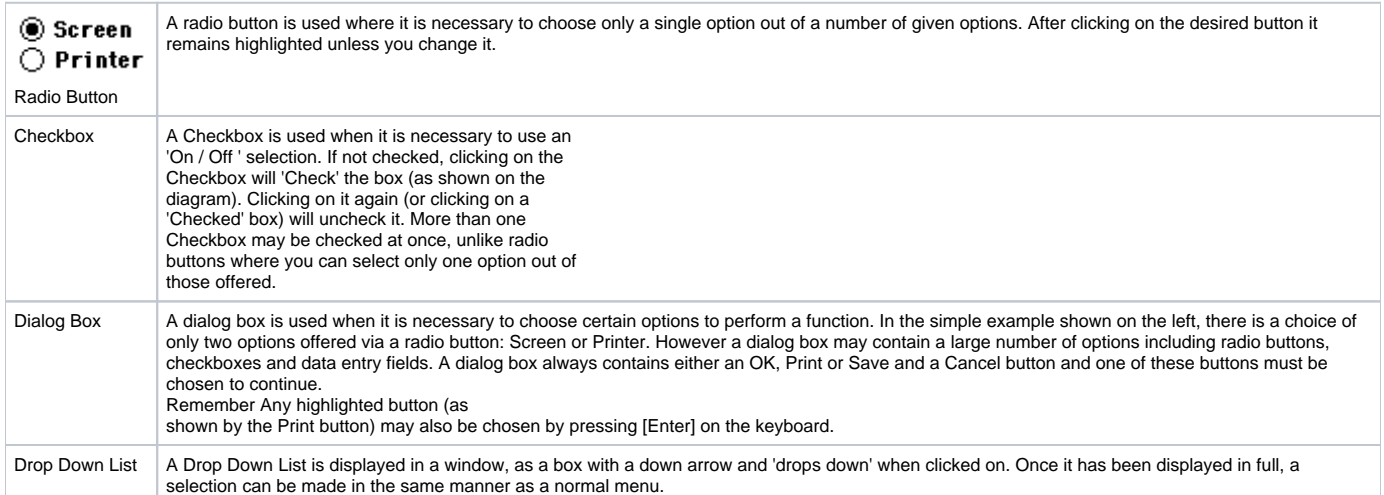

## Command Terminology

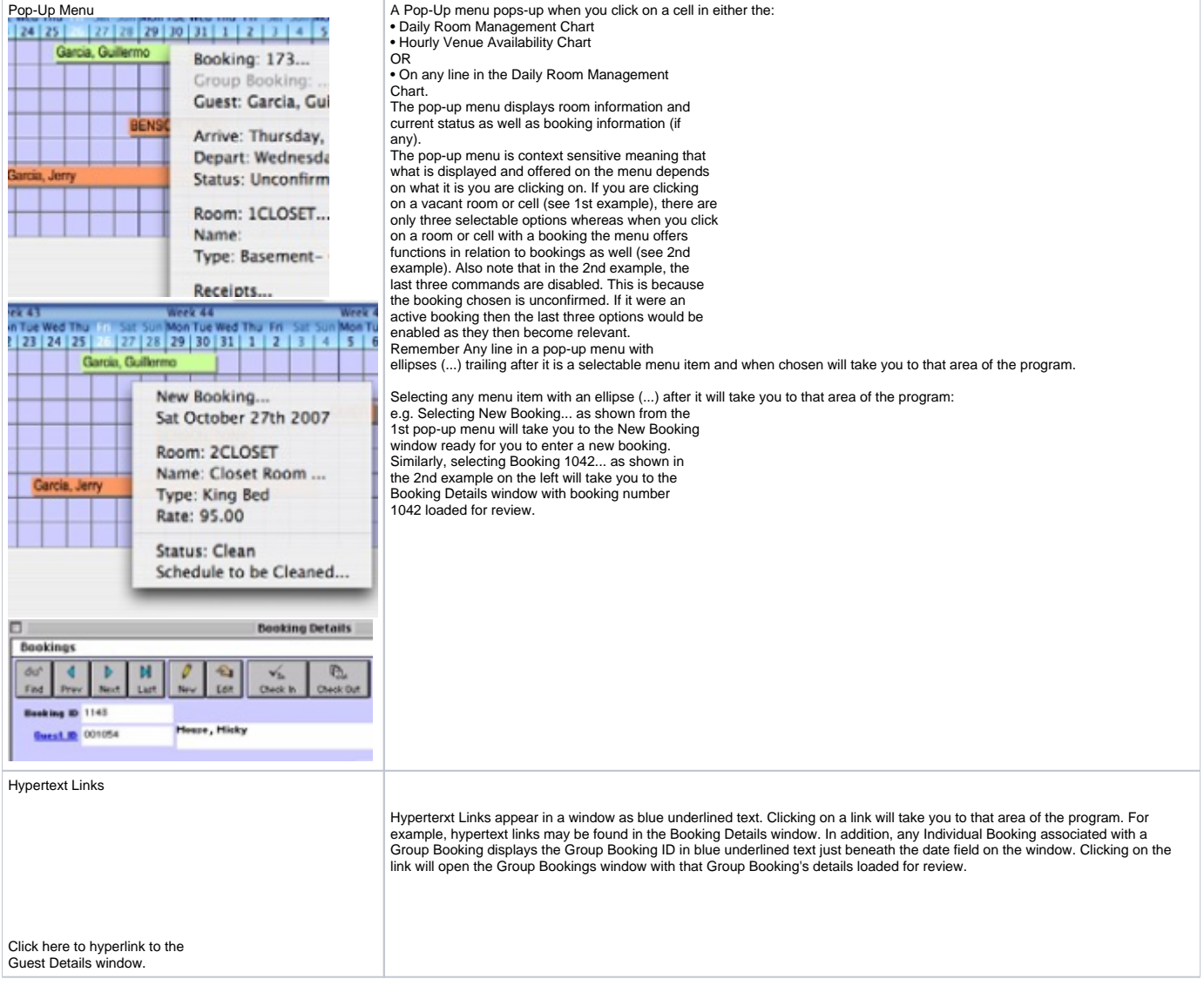